Regione .ombardia

#### D) ATTI DIRIGENZIALI

#### Giunta regionale

#### Presidenza

#### D.d.s. 29 ottobre 2019 - n. 15513 Approvazione delle modalità di applicazione del procedimento per l'aggiornamento e la definizione dei dati di uso del suolo e consistenza territoriale - Istanza di riesame

IL DIRIGENTE DELLA STRUTUTRA CONTABILIZZAZIONE PAGAMENTI FEASR E FEAGA, CONDIZIONALITÀ SISTEMA INFORMATIVO OPR

Visti i Regolamenti (UE) del Parlamento europeo e del Consiglio:

- • n. 1303/2013 del 17 dicembre 2013 recante disposizioni comuni sul Fondo europeo di sviluppo regionale, sul Fondo sociale europeo, sul Fondo di coesione, sul Fondo europeo agricolo per lo sviluppo rurale e sul Fondo europeo per gli affari marittimi e la pesca e disposizioni generali sul Fondo europeo di sviluppo regionale, sul Fondo sociale europeo, sul Fondo di coesione e sul Fondo europeo per gli affari marittimi e la pesca, e che abroga il Regolamento (CE) n. 1083/2006 del Consiglio;
- • n. 1305/2013 del 17 dicembre 2013 sul sostegno allo sviluppo rurale da parte del Fondo europeo agricolo per lo sviluppo rurale (FEASR) e che abroga il Regolamento (CE) n. 1698/2005 del Consiglio;
- • n. 1306/2013 del 17 dicembre 2013 sul finanziamento, sulla gestione e sul monitoraggio della politica agricola comune e che abroga i regolamenti del Consiglio (CEE) n. 352/78, (CE) n. 165/94, (CE) n. 2799/98, (CE) n. 814/2000, (CE) n. 1290/2005 e (CE) n. 485/2008;
- • n. 1307/2013 del 17 dicembre 2013 recante norme sui pagamenti diretti agli agricoltori nell'ambito dei regimi di sostegno previsti dalla politica agricola comune e che abroga il Regolamento (CE) n. 637/2008 del Consiglio e il Regolamento (CE) n. 73/2009 del Consiglio;
- • n. 1308/2013 del 17 dicembre 2013 recante organizzazione comune dei mercati dei prodotti agricoli e che abroga i Regolamenti (CEE) n. 922/72, (CEE) n. 234/79, (CE) n. 1037/2001 e (CE) n. 1234/2007 del Consiglio;

Visti i Regolamenti di esecuzione (UE):

- • n. 641/2014 della Commissione, del 16 giugno 2014 , recante modalità di applicazione del regolamento (UE) n. 1307/2013 del Parlamento europeo e del Consiglio recante norme sui pagamenti diretti agli agricoltori nell'ambito dei regimi di sostegno previsti dalla politica agricola comune;
- • n. 808/2014 della Commissione, del 17 luglio 2014 , recante modalità di applicazione del Regolamento (UE) n. 1305/2013 del Parlamento europeo e del Consiglio sul sostegno allo sviluppo rurale da parte del Fondo europeo agricolo per lo sviluppo rurale (FEASR);
- • n. 809/2014 della Commissione del 17 luglio 2014 re-cante modalità di applicazione del Regolamento (UE) n. 1306/2013 del Parlamento europeo e del Consiglio per quanto riguarda il sistema integrato di gestione e di controllo, le misure di sviluppo rurale e la condizionalità;
- • n. 746/2018 della Commissione del 18 maggio 2018 che modifica il Regolamento di esecuzione (UE) n. 809/2014 per quanto riguarda la modifica delle domande uniche e delle domande di pagamento e i controlli;

Considerato che, nell'ambito dei regolamenti citati, sono ammissibili agli aiuti solo le superfici agricole utilizzate per un'attività agricola o prevalentemente agricola e che, pertanto, è necessario censire gli usi del suolo dei terreni dichiarati in conduzione dagli aventi diritto;

Visto il decreto del Presidente della Repubblica 1 dicembre 1999 n. 503 «Regolamento recante norme per l'istituzione della Carta dell'agricoltore e del pescatore e dell'anagrafe delle aziende agricole, in attuazione dell'articolo 14, comma 3, del decreto legislativo 30 aprile 1998, n. 173» e sue successive modifiche e integrazioni, che all'articolo 3 stabilisce: *«L'anagrafe rende disponibili, secondo i livelli di accesso abilitati ai sensi dell'articolo 6, le informazioni, anche esistenti da sistemi informativi esterni, riguardanti ciascuna azienda, quali:*

*…*

- *f) consistenza territoriale, titolo di conduzione e individuazione catastale, ove esistente, degli immobili, comprensiva dei dati aerofotogrammetrici, cartografici e del telerilevamento in possesso dell'amministrazione;*
- *... i) risultanze dei controlli amministrativi, ivi compresi i controlli preventivi integrati basati sull'impiego del telerilevamento (da aereo e satellite) ed i sopralluoghi presso le aziende, previsti dalla normativa comunitaria e nazionale, eseguiti dall'amministrazione;»*;

Visto il decreto dell'Organismo Pagatore Regionale del 04 luglio 2016, n. 6319 con il quale sono state approvate le modalità di attuazione del procedimento per l'aggiornamento e la definizione dei dati di uso del suolo e consistenza territoriale - istanza di riesame, pubblicato su BURL n. 27 dell'8 luglio 2016;

Rilevato che, ogni tre anni, l'accertamento e l'aggiornamento degli usi del suolo è attuato da AGEA Coordinamento tramite foto aeree opportunamente interpretate e collegate alle particelle del catasto terreni di cui al «Progetto Refresh», frutto dell'accordo con la Commissione Europea, e che la Regione Lombardia è stata interessata dal quarto ciclo Refresh nel corso dell'anno 2018;

Considerato che la fotointerpretazione può essere, in alcuni casi, inficiata da errori dovuti alla qualità della mappa catastale e/o dalla precisione e leggibilità della foto aerea, nonché dalle caratteristiche del posizionamento dei terreni non rilevabili dalla foto aerea e che, pertanto, è necessario consentire ai titolari dei Fascicoli Aziendali, direttamente o tramite soggetti delegati, presentare le proprie contestazioni;

Considerato inoltre che, nell'arco dei tre anni, possono manifestarsi variazioni dell'uso del suolo relativamente alla consistenza territoriale presente nel Fascicolo Aziendale e che, per consentire il costante aggiornamento dei dati, è necessario che anche i titolari dei Fascicoli Aziendali, direttamente o tramite soggetti delegati, comunichino le variazioni intervenute successivamente;

Ritenuto necessario aggiornare la procedura di gestione delle richieste di variazione in grado di consentire l'accertamento delle intervenute variazioni di uso del suolo a seguito di pubblicazione del «Refresh 2018», come da allegato A parte integrante e sostanziale del presente provvedimento, che sostituisce l'Allegato A al decreto n. 6319 del 4 luglio 2016;

Richiamato il decreto ministeriale del 26 settembre 2008 che ha riconosciuto l'Organismo Pagatore Regionale della Lombardia, ai sensi del regolamento CE 1290/2005 del Consiglio del 21 giugno 2005 e del regolamento CE 885/2006 della Commissione del 21 giugno 2006, per gli aiuti finanziati a carico del FEAGA e del FEASR a partire dall'attuazione dei Programmi di Sviluppo Rurale della programmazione 2007-2013;

Richiamati:

- • le competenze proprie dei Dirigenti di cui alla legge regionale 7 luglio 2008, n. 20 «Testo unico delle leggi regionali in materia di organizzazione e personale» ed i provvedimenti organizzativi della XI legislatura;
- • la d.g.r. X/2923 del 19 dicembre 2014 «Struttura, compiti e attribuzioni dell'Organismo Pagatore Regionale in attuazione del Reg. Del. (UE) n. 907/2014»;
- la d.g.r XI/294 del 28 giugno 2018 «IV Provvedimento Organizzativo 2018» che nomina Gabriella Volpi Dirigente della struttura Contabilizzazione pagamenti FEAGA e FEASR, condizionalità e sistema informativo OPR della UO Organismo Pagatore Regionale;

#### **DECRETA**

per le motivazioni espresse in premessa:

1. di approvare il manuale delle «Modalità di applicazione del procedimento per l'aggiornamento e la definizione dei dati di uso del suolo e consistenza territoriale – Istanza di riesame», di cui all'Allegato A, parte integrante e sostanziale del presente decreto, che sostituisce l'Allegato A al decreto n. 6319 del 4 luglio 2016;

2. di pubblicare il presente atto sul Bollettino Ufficiale della Regione Lombardia e di renderlo altresì disponibile sul sito web dell'Organismo Pagatore Regionale (link: [http://www.opr.regione.lombar](http://www.opr.regione.lombardia.it)[dia.it\)](http://www.opr.regione.lombardia.it) e ai Centri Autorizzati di Assistenza Agricola (CAA);

3. di attestare che il presente atto non è soggetto agli obblighi di pubblicazione di cui agli artt. 26 e 27 del d.lgs. 33/2013.

——— • ———

Regione ñbardia

*Allegato A*

# **Modalità di applicazione del procedimento per l'aggiornamento e la definizione dei dati di uso del suolo e consistenza territoriale ISTANZA DI RIESAME**

# **Sommario**

- 1 INFORMAZIONI GENERALI
	- 1.1 Sistema informativo geografico di riferimento (GIS)
- 2 ISTANZA DI RIESAME
	- 2.1 Come presentare istanza di riesame
	- 2.2 Tipologie di richiesta
		- 2.2.1 Contestazione di fotointerpretazione (Refresh)
		- 2.2.2 Contestazione variazione uso del suolo a seguito di applicazione catalogo Pascoli
		- 2.2.3 Variazione di utilizzo del suolo
		- 2.2.4 Variazione catastale
	- 2.3 Istruttoria connessa all'istanza di riesame
		- 2.3.1 Lavorazione in back-office
		- 2.3.2 Verifica congiunta in contraddittorio
		- 2.3.3 Sopralluogo in campo
- 3 CHIUSURA DEL PROCEDIMENTO AMMINISTRATIVO
- 4 RIMBORSO SPESE

5 CONTROLLO DI QUALITÀ DELLA DOCUMENTAZIONE TECNICA A SUPPORTO DELLE RICHIESTE DI RIESAME

- Allegato 1 Documenti probanti ai fini della definizione preventiva delle superfici
- Allegato 2 Modulo di Richiesta sopralluogo per verifica utilizzi del suolo
- Allegato 3 Modulo di Conferimento di delega ai fini di sopralluogo
- Allegato 4 Modulo di dichiarazione sostitutiva di atto di notorietà

Regione ombardia

# **1 INFORMAZIONI GENERALI**

Il presente documento disciplina il procedimento amministrativo volto alla definizione dei dati territoriali delle superfici dichiarate nel fascicolo aziendale e le modalità per presentare eventuali istanze di riesame nei casi in cui ci sia la necessità di modificare le informazioni riguardanti la consistenza territoriale dell'azienda per le particelle catastali condotte oppure nei casi in cui non si concordi sugli esiti del raffronto fra quanto dichiarato e quanto rilevato mediante fotointerpretazione.

I dati catastali/territoriali presenti nel fascicolo aziendale, per tutte le aziende, devono essere speculari, per superficie ed uso del suolo, a quanto presente nel Sistema Informativo Geografico (GIS). Pertanto, le informazioni presenti all'interno del fascicolo aziendale per poter essere riportate in domanda e costituire oggettivamente il piano colturale dell'azienda devono essere certificate. La situazione "certificata" tramite il procedimento di istanza di riesame diventerà stabilmente quella in possesso dell'Organismo Pagatore Regionale (OPR), per cui per qualsiasi adempimento dichiarativo non sarà necessario ripetere queste informazioni, già note all'OPR, finché non interverranno modifiche alla situazione certificata che saranno recepite con un nuovo procedimento di istanza di riesame.

### **1.1 Sistema informativo geografico di riferimento (GIS)**

Il Sistema Informativo Geografico (GIS) è un sistema informativo che associa e referenzia dati qualitativi e/o quantitativi del territorio ed è parte integrante del sistema informativo agricolo della Regione Lombardia per il controllo delle superfici oggetto di premio.

Il GIS è basato su un archivio di ortofoto digitali provenienti dalle riprese aeree o aerospaziali del territorio regionale, integrate con i dati provenienti dal Catasto Nazionale dei Terreni.

I dati del GIS sono aggiornati ogni tre anni sulla base del progetto "Refresh", iniziato da AGEA in ambito SIAN dal 2007, volto alla certificazione preventiva della componente territoriale delle aziende agricole italiane, che prevede l'aggiornamento dell'uso del suolo di tutto il territorio nazionale, tramite l'approvvigionamento di ortofoto recenti ad altissima risoluzione e la fotointerpretazione di tutto il territorio agricolo nazionale.

Ogni anno vengono inoltre effettuate delle foto satellitari che coprono solo le cosiddette "Zone Campione" cioè le zone nelle quali ricadono le particelle delle aziende sottoposte ogni anno a controllo a campione.

Aggiornamenti più frequenti possono derivare da procedimenti amministrativi (es. autorizzazione all'estirpo o all'impianto di un vigneto), da richieste specifiche dei beneficiari o dei funzionari istruttori e dagli esiti dei controlli in loco effettuati dall'AGEA e dall'OPR direttamente o tramite organismi delegati/incaricati. In particolare, Organismo Pagatore Regionale ha commissionato una verifica della consistenza dei Pascoli della Regione Lombardia a partire dallo strato uso suolo, mediante sopralluoghi in campo e fotografie georeferenziate, volto alla definizione in uno strato GIS delle aree pascolabili, suddivise per classi uso suolo. Tale strato informativo è in corso di applicazione sull'uso suolo determinato a seguito di applicazione Refresh 2018, determinando modifiche delle classi uso suolo GIS.

## **2 ISTANZA DI RIESAME**

Con istanza di riesame, ai sensi dell'art. 10 della legge 241/90 e s.m.i. si intende la modalità di gestione della richiesta di aggiornamento del GIS da parte del titolare del fascicolo aziendale o suo delegato.

È bene ricordare che:

- nella stessa istanza di riesame, possono essere segnalate più particelle anche con differenti tipologie di richieste;
- possono essere presentare più istanze di riesame durante tutto il periodo dell'anno per ciascun fascicolo aziendale, ma solo se la precedente istanza è già stata presa in carico dal Back Office;
- durante la lavorazione di una istanza di riesame, le particelle in istanza possono essere dichiarate nei procedimenti di richiesta degli aiuti, ma saranno pagate solo dopo essere state certificate.

La documentazione probante necessaria è indicata nell'allegato 1 del presente documento.

**Non è possibile presentare un'istanza di riesame** per particelle selezionate per il controllo in campo (controllo oggettivo) nella campagna in corso.

# **2.1 Come presentare istanza di riesame**

L'istanza di riesame può essere presentata dall'impresa esclusivamente per via telematica tramite il Sistema Informativo Agricolo della Regione Lombardia (SIARL) e il Sistema delle Conoscenze (SISCO) **tramite il Centro autorizzato di Assistenza Agricola (CAA)** operante su territorio regionale, a cui il titolare ha conferito il mandato di rappresentanza per la gestione del Fascicolo Aziendale.

La segnalazione della particella in una Istanza di Riesame deve essere effettuata rispettando alcuni vincoli temporali:

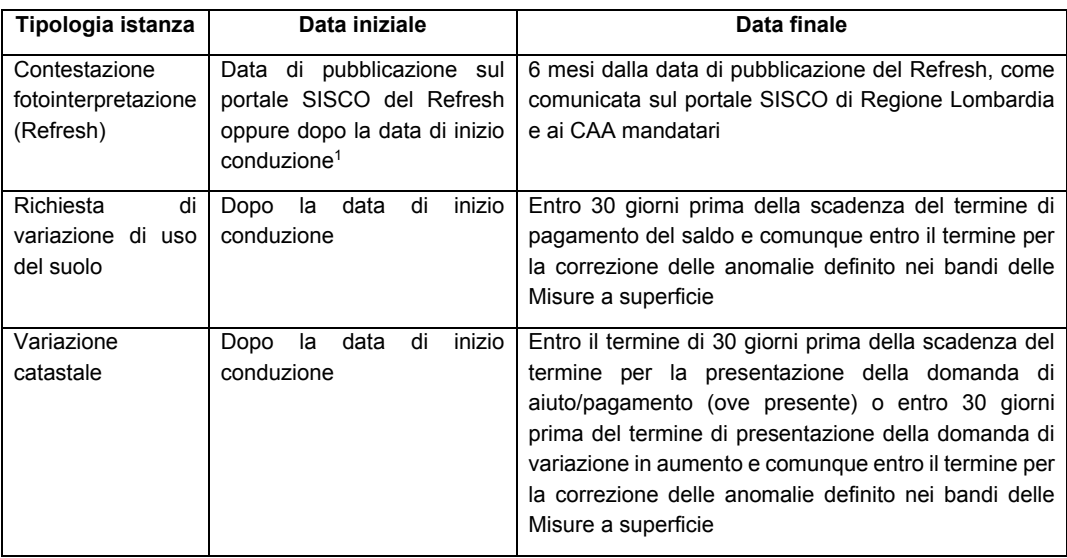

L'istanza avrà data e numero di domanda univoco e progressivo che costituisce il protocollo e l'avvio del procedimento amministrativo.

Può essere presentata una sola istanza anche se riferita a più particelle catastali, allegando a supporto la documentazione prevista all'Allegato 1. Qualora la dimensione degli allegati superi i 3MB, gli stessi dovranno essere trasmessi all'indirizzo e-mail opr istanze riesame@ariaspa.it, indicando nell'oggetto il CUAA e il numero di istanza cui gli allegati fanno riferimento.

<sup>1</sup> Si prende come riferimento la data di inizio conduzione se la particella ha cambiato il conduttore durante il periodo utile alla contestazione Refresh e se **non è presente** una precedente contestazione.

Regione Lombardia

#### **Al termine della compilazione, l'istanza deve essere stampata e firmata e allegata al Fascicolo Aziendale conservato presso il CAA mandatario.**

– 9 –

Per particelle in condivisione, l'istanza deve essere presentata dal CAA di uno dei titolari del Fascicolo aziendale in cui è dichiarata la particella.

Qualora le particelle oggetto di istanza di riesame siano in territorio fuori da Regione Lombardia, il richiedente deve trasmettere entro e non oltre 7 giorni di calendario dalla data di chiusura dell'istanza, la domanda in formato pdf, con l'elenco delle particelle, gli allegati e la relativa nota di lavorazione richiesta alla casella e-mail opr\_istanze\_fuori\_regione@ariaspa.it.

Qualora l'istanza sia riferita a particelle non più in conduzione da parte dell'impresa alla data di presentazione, l'istanza non può essere presentata con le modalità telematiche sul portale SISCO/SIARL. Pertanto, **solo in tal caso** e limitatamente a periodi in cui l'impresa conduceva i terreni e fino all'anno campagna precedente a quello della richiesta, il titolare dell'impresa deve presentare l'istanza tramite PEC all'indirizzo opr@pec.regione.lombardia.it, riportando in oggetto il CUAA e la dicitura *"Istanza di riesame per particelle non più in conduzione"*, indicando le particelle di interesse, il periodo di riferimento di interesse, il tipo di lavorazione richiesta e allegando la documentazione prevista all'Allegato1.

Il procedimento di istanza di riesame si svolge secondo lo schema seguente.

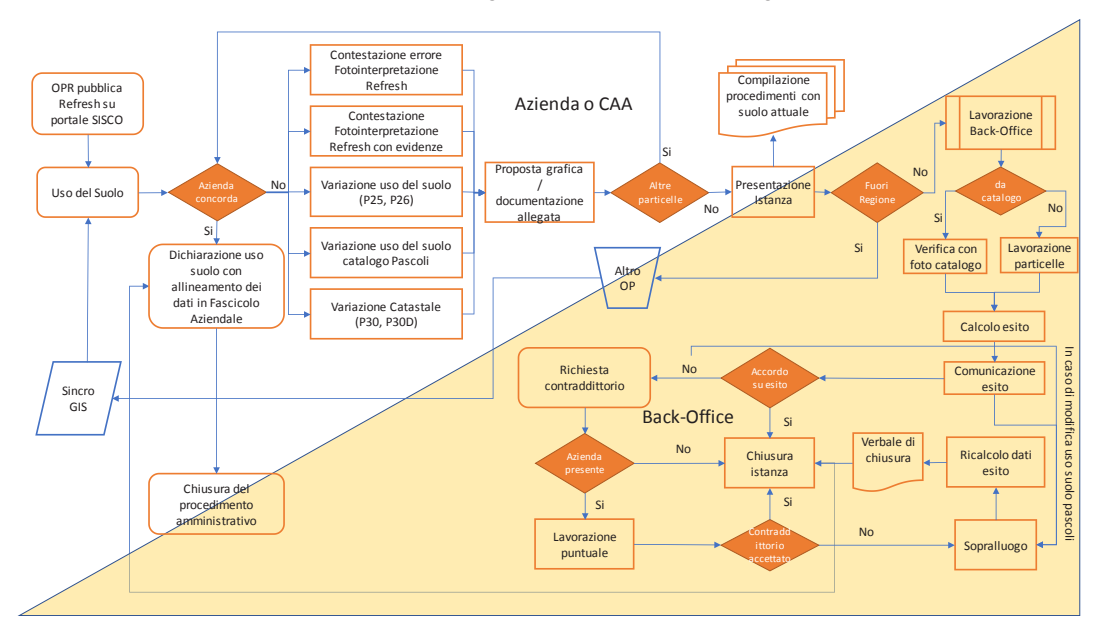

### **2.2 Tipologie di richiesta**

Le richieste di aggiornamento possibili sono:

- Contestazione di fotointerpretazione (Refresh)
- Contestazione variazione uso del suolo a seguito di applicazione del catalogo Pascoli
- Variazione uso del suolo
- Variazione catastale

#### **2.2.1 Contestazione di fotointerpretazione (Refresh)**

Il titolare del fascicolo aziendale contesta la fotointerpretazione dell'utilizzo del suolo per una o più particelle a seguito di un aggiornamento Refresh e possono essere segnalati:

Regione om̃bardia

- **particelle** per le quali l'applicazione del Refresh 2018 ha modificato sensibilmente l'uso del suolo precedente;
- **errori di fotointerpretazione** la cui evidenza è data dalla foto stessa; **solo in questo caso** non è necessario allegare documentazione aggiuntiva.

Si rappresenta che, a seguito del Refresh, vengono individuati taluni casi, in cui la discordanza verificata è originata dalla rilevazione di superfici ad uso non agricolo precedentemente non riscontrate.

Se è stato applicato un utilizzo del suolo Refresh ritenuto errato e non c'è evidenza sulla ortofoto, sarà necessario allegare la documentazione comprovante l'errata fotointerpretazione.

Le particelle che sono risultate conformi al Refresh o per le quali il Refresh non è stato applicato non possono essere segnalate in questa categoria.

*È possibile presentare una sola contestazione di fotointerpretazione uso suolo per ciascuna particella per ciascuna campagna Refresh.*

*Nel caso in cui venga richiesta una particella in "Contestazione Refresh" pur mancando l'evidenza in foto, la richiesta viene rifiutata e non può più essere presentata istanza di riesame per la particella con la stessa motivazione.*

*Nella campagna Refresh 2018 è possibile presentare contestazioni di fotointerpretazione solo per date successive alla data di validità Refresh (18 luglio 2019).*

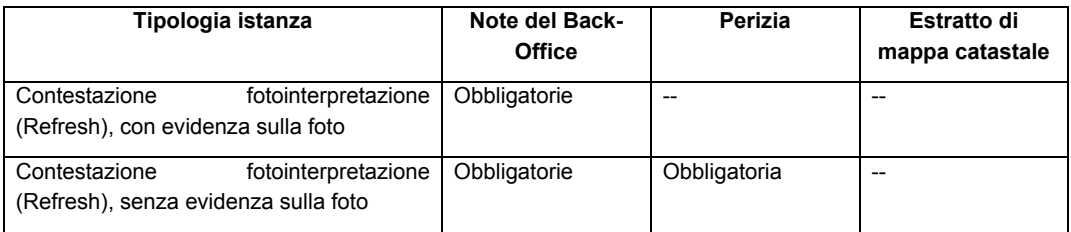

#### **2.2.2 Contestazione variazione uso del suolo a seguito di applicazione catalogo Pascoli**

Il titolare del fascicolo aziendale può contestare l'utilizzo del suolo per una o più particelle a seguito di applicazione del catalogo Pascoli di Regione Lombardia. Possono essere presentate richieste di variazioni di utilizzo del suolo solamente successive alle date di pubblicazione del catalogo Pascoli, come comunicata sul portale SISCO di Regione Lombardia e ai CAA mandatari.

*È possibile presentare una sola richiesta di variazione uso suolo in questa categoria per particella per ciascun anno campagna.*

#### *La variazione di uso del suolo in questa categoria può essere concessa solo a seguito di sopralluogo di verifica, come di seguito specificato.*

### **2.2.3 Variazione di utilizzo del suolo**

La richiesta riguarda la variazione di utilizzo dell'uso del suolo GIS in seguito ad una modifica oggettiva non riscontrabile nella foto più recente disponibile (impianti, estirpi, disboscamenti, etc.) che potrebbe essere segnalata tramite l'anomalia:

- **Particelle P26 –** Particelle con superficie dichiarata da uno o più produttori maggiore della superficie eleggibile;
- **Particelle P25** Particelle con macrouso discordante con suolo GIS.

Possono essere segnalate tutte le particelle presenti a GIS anche se hanno già subito lavorazioni di altra tipologia.

Regione

La variazione deve essere documentata indicando anche la data di decorrenza.

In caso di **errori di lavorazione** è necessario indicare la data di lavorazione che si ritiene errata (es. richiesta variazione uso suolo particella ID 543264 campagna 2019, chiusa conforme il 10/10/2019 con uso suolo non corrispondente al richiesto e documentato, nella richiesta di lavorazione per errata lavorazione precedente deve essere indicata particella ID 543264, campagna 2019, data lavorazione errata 10/10/2019).

In caso di applicazione Refresh 2018 su particella già oggetto di istanza di riesame presentata successivamente al luglio 2018 e fino alla data di inizio validità Refresh 2018 (18 luglio 2019) è possibile presentare istanza di riesame di variazione uso del suolo per errore di lavorazione indicando quale data di lavorazione la data di validazione Refresh. Tale istanza è ricevibile solo in caso in cui l'istanza precedente, supportata da perizia e documentazione fotografica, sia stata chiusa conforme o non conforme (solo in caso di anomalia di superficie), indicando il numero di istanza e la data di lavorazione che si ritengono corrette (es. variazione uso suolo da seminativo a coltivazione arborea, richiesta il 10/09/2018, accolta conforme su base di perizia e documentazione fotografica, sovrascritta da applicazione Refresh 2018 con uso suolo seminativo).

*È possibile presentare una richiesta variazione uso suolo in questa categoria solo per date successive a quella della foto Refresh; in caso di uso suolo basato su:*

- *Refresh 2018: solo per date successive al luglio 2018;*
- *Refresh 2015 (ove non presente Refresh 2018): solo per campagna 2015 o successive.*

*È possibile presentare una sola richiesta di variazione uso suolo in questa categoria per particella per ciascun anno campagna.*

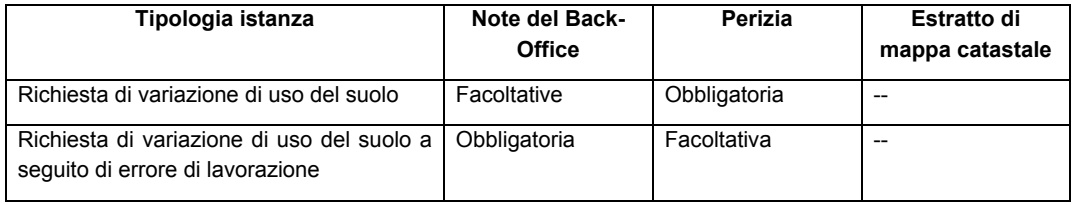

#### **2.2.4 Variazione catastale**

L'aggiornamento dei dati del GIS deve essere richiesto anche a seguito di frazionamenti, accorpamenti e ridefinizione dei limiti di particelle, che possono essere segnalate con le seguenti anomalie:

- **Particella P30** anomalia di tipo catastale particella dichiarata in conduzione non presente nel GIS e *non presente* nell'archivio CXF (P30 da documentare con mappa catastale),
- **Particella P30-D** anomalia di tipo catastale particella dichiarata in conduzione non presente nel GIS e *presente* nell'archivio CXF (P30 con presenza CXF – non necessaria la mappa catastale),

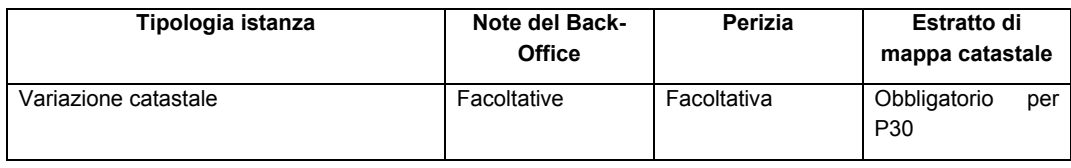

## **2.3 Istruttoria connessa all'istanza di riesame**

L'istruttoria connessa all'istanza di riesame si compone delle seguenti fasi:

• lavorazione in back-office

Regione ombardia

- controllo in contraddittorio (facoltativo)
- sopralluogo in campo (facoltativo ad eccezione variazioni uso suolo connesse all'applicazione del catalogo Pascoli)

#### **2.3.1 Lavorazione in back-office**

Nei casi in cui è oggettivamente possibile apportare modifiche migliorative alle particelle richieste mediante il riesame della fotointerpretazione e tramite verifica documentale degli usi del suolo, dell'appezzamento e della descrizione colturale, l'OPR procederà in via preferenziale in tale senso.

In caso di richiesta di variazione dell'uso del suolo a seguito di applicazione catalogo Pascoli il backoffice verifica la documentazione allegata alla richiesta con la base dati fotografica del catalogo e **non** procede con la lavorazione delle particelle:

- in caso di congruenza dell'uso del suolo tra le due basi fotografiche o in ogni caso di richiesta ampliamento superficie a pascolo a parità di classe uso suolo, la particella mantiene l'uso suolo da catalogo Pascoli (uso suolo non conforme) e l'istanza viene rigettata; il richiedente successivamente può decidere se richiedere sopralluogo per contraddittorio variazione uso suolo Pascolo;
- in caso di incongruenza dell'uso suolo tra le basi fotografiche, al termine della verifica il backoffice chiude la lavorazione con esito sospeso in attesa di sopralluogo di verifica variazione uso suolo Pascolo;

In tutti i casi differenti dalla variazione uso suolo connessa ad applicazione catalogo Pascoli, la lavorazione del back-office di ciascuna particella prevede che l'operatore possa modificare graficamente il limite di particella e/o l'utilizzabilità del suolo, confermare la situazione attuale, oppure sospendere la lavorazione con una motivazione.

La lavorazione si conclude entro 15 giorni dalla presentazione dell'istanza.

Si precisa che le istanze di riesame connesse a particelle fuori regione vengono trasmesse ai rispettivi Organismi Pagatori di competenza per le lavorazioni: questi hanno tempi di lavorazione non dipendenti da OPR; al termine della lavorazione da parte degli OP esterni a OPR, le particelle lavorate vengono importate nel GIS di SISCO/SIARL tramite i servizi di sincronizzazione con il portale nazionale SIAN.

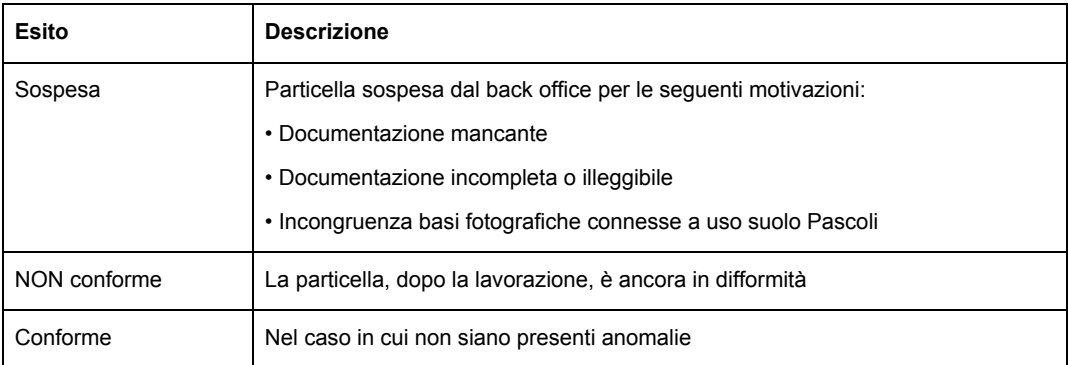

L'esito della lavorazione può essere:

In caso di esito sospeso, richiedente ha 15 giorni per fornire a seconda dei casi, la documentazione integrativa o richiedere il sopralluogo di verifica (solo nel caso di variazione uso suolo Pascoli). Trascorso il termine senza riscontro, l'istanza viene rigettata dal back-office.

Regione ombardia

Terminate le operazioni di verifica e controllo verrà data, al titolare del fascicolo aziendale e al suo CAA mandatario, evidenza dell'esito delle operazioni sul sistema informativo SIARL.

- Se tutte le particelle risultano Conformi, l'esito aziendale risulta Conforme e l'istanza è posta automaticamente nello stato 'Chiusa'. In caso di **accoglimento totale** delle segnalazioni, il procedimento amministrativo si chiuderà con la certificazione dei dati territoriali e l'aggiornamento del fascicolo aziendale.
- Se anche una sola particella è Non Conforme, l'esito aziendale è Non Conforme e l'istanza è posta nello stato 'Non conforme'. Solo in questo caso il produttore ha la facoltà di chiedere la convocazione.

In caso di **rigetto totale o parziale**, il titolare del fascicolo aziendale e/o il suo CAA mandatario **potranno richiedere un incontro per effettuare una verifica congiunta in contradditorio** della situazione risultante dalle informazioni in possesso di OPR e delle eventuali segnalazioni, eventualmente supportate da documentazione.

Se l'azienda non richiede espressamente l'incontro, il tecnico incaricato chiude la verifica e trasmette gli esiti all'Organismo Pagatore.

#### **2.3.2 Verifica congiunta in contraddittorio**

L'interessato che non concordi con le risultanze della lavorazione in back-office, può inoltrare tramite il CAA richiesta di convocazione entro i 15 giorni successivi alla pubblicazione su SIARL degli esiti mediante richiesta in forma telematica. Il sistema informativo rilascerà una ricevuta datata e protocollata dell'avvenuta presentazione della richiesta di convocazione.

L'OPR o suo delegato, entro 15 giorni dal ricevimento della richiesta, provvede a fissare formalmente l'incontro per un esame congiunto della situazione risultante dalle informazioni in suo possesso (registrate sulle banche dati) e delle eventuali segnalazioni dell'interessato (supportate dalla documentazione di cui all'allegato n. 1). Alla verifica potrà partecipare anche una persona delegata con atto scritto.

**Qualora si rinunci all'incontro**, il tecnico incaricato chiuderà la verifica e saranno certificati i dati come in possesso di OPR.

Nel corso dell'incontro:

• **l'interessato viene identificato** attraverso la presentazione del documento di riconoscimento in corso di validità e, in caso di delega, il delegato deve portare atto di delega (allegato 3) e fotocopia del documento di riconoscimento del delegante in corso di validità.

Nel caso di decesso del titolare dell'azienda, il soggetto che si presenta all'incontro deve consegnare al tecnico incaricato i seguenti documenti:

- o certificato di morte dell'intestatario dell'azienda;
- o conferimento di incarico degli eredi unitamente alla copia, fronte-retro, di un valido documento di riconoscimento di ciascun erede.
- **l'interessato viene informato sulle modalità** di svolgimento del riesame, sulla possibilità di richiedere un sopralluogo in campo e sull'eventuale imputazione delle spese occasionate;
- **il tecnico incaricato e l'interessato riesaminano** le segnalazioni dell'azienda. Le conseguenti eventuali variazioni ai dati del GIS verificate congiuntamente tra le parti, vengono immediatamente registrate nel sistema informativo e la documentazione a supporto prodotta dall'interessato, viene protocollata e acquisita dal tecnico.
- **l'OPR (o suo delegato) potrà richiedere** al titolare del fascicolo aziendale o al CAA **documentazione integrativa** a supporto della dichiarazione di utilizzo del suolo.

Regione

Se a seguito dell'incontro

- la verifica in contraddittorio porta a **concordare sui dati**, la sottoscrizione del verbale di incontro avrà luogo di provvedimento definitivo a conclusione del procedimento, previa eventuale correzione dei dati presenti nel sistema informativo;
- la verifica in contradditorio porta a **non concordare sui dati**, il titolare del Fascicolo Aziendale potrà richiedere che l'accertamento dell'uso del suolo sui terreni in questione avvenga mediante sopralluogo in campo con fissazione di un appuntamento con il tecnico incaricato. La richiesta di sopralluogo in campo deve essere presentata entro 15 giorni dalla verifica in contraddittorio.

#### **2.3.3 Sopralluogo in campo**

Il sopralluogo in campo per l'accertamento sui terreni in questione viene effettuato, qualora il controllo in contraddittorio non abbia portato a concordare sui dati, a seguito di formale richiesta del titolare del fascicolo aziendale (Allegato 2) oppure in caso di istanza di riesame connessa all'uso suolo determinato da catalogo Pascoli, previo appuntamento concordato per vie brevi (telefono, email) con il titolare del fascicolo aziendale e/o con il tecnico incaricato.

Il sopralluogo viene effettuato, di norma, entro 40 giorni dalla richiesta, salvo proroga in caso di situazioni meteorologiche o climatiche avverse, che impediscano l'accessibilità delle particelle.

Il sopralluogo è effettuato in presenza del titolare del fascicolo aziendale e/o un suo delegato (Allegato 3).

Secondo le particolari situazioni riscontrate si impiegheranno gli strumenti più idonei per determinare le superfici e gli usi del suolo in modo corretto e oggettivo:

- strumentazione di base: foto aeree dal GIS, mappe catastali, piano di utilizzazione aziendale;
- strumentazione di dettaglio: GPS, macchina fotografica digitale, ecc.

I tecnici incaricati del sopralluogo identificano le particelle e i singoli appezzamenti oggetti del rilievo con l'ausilio del GPS, secondo le specifiche tecniche definite da AGEA e OPR per le misurazioni delle superfici in questione.

Durante il sopralluogo verranno effettuate foto digitali in campo, con riferimenti riportati su lavagna o foglio dimensione minima A4 (data, Comune, foglio, particella). Ove possibile con il GPS deve essere acquisito il poligono in formato shapefile contenente i punti di ripresa fotografica.

Terminato il sopralluogo in campo, presso la propria sede, i funzionari controllori riportano su GIS le risultanze del controllo, ripoligonando, se necessario, i vari appezzamenti e attribuendo i corretti codici d'uso. Verranno inoltre caricati sul sistema informativo geografico le foto di campo con i relativi posizionamenti degli scatti acquisiti con il GPS.

In funzione delle nuove lavorazioni i funzionari provvedono a calcolare la superficie aziendale eleggibile, la superficie per gruppo di colture, la difformità tra superfici dichiarate ed accertate.

Gli esiti delle attività di sopralluogo sono comunicati per posta elettronica al dichiarante e al suo delegato che possono avanzare eventuali controdeduzioni entro 10 giorni lavorativi.

Trascorso tale termine gli esiti del sopralluogo, eventualmente integrati con le controdeduzioni proposte, sono riportati in un verbale, firmato dai tecnici incaricati del controllo e vistato da un responsabile di grado superiore che ne certifica la completezza e regolarità.

Il verbale riepiloga tutto l'iter di riesame e in particolare:

• estremi del richiedente, elenco delle particelle aziendali oggetto di riesame e delle domande contestate, CAA detentore del fascicolo;

Regione ombardia

- estremi della richiesta di sopralluogo;
- valutazioni propedeutiche e di back-office;
- estremi del sopralluogo: data, orario di inizio e di fine, persone presenti, particelle visitate, osservazioni e deduzioni, richiamo a foto di campo;
- lavorazioni GIS effettuate post-sopralluogo: nuove poligonazioni o modifiche a poligoni esistenti (con eventuali elaborati grafici allegati), codici d'uso del suolo attribuiti e relative superfici, elenchi di lavorazione utilizzati;
- analisi delle eventuali controdeduzioni proposte dal titolare del fascicolo aziendale;
- elaborazioni e risultati del controllo: esiti in termini di eleggibilità delle superfici e difformità tra superfici dichiarate ed accertate, relative conseguenze in termini dell'entità del premio e delle penalità;
- importo dell'eventuale rimborso delle spese sostenute, in caso di esito negativo (cfr. paragrafo "Rimborso delle spese").

Il verbale viene formalmente inviato al titolare del fascicolo aziendale e al suo delegato con lettera raccomandata o altro mezzo che rilasci traccia della ricezione (es. PEC).

Se il titolare del Fascicolo Aziendale **concorda sugli esiti della verifica**, il verbale di sopralluogo da lui sottoscritto e accettato assumerà carattere di provvedimento definitivo a conclusione del procedimento, previa eventuale correzione dei dati presenti nel sistema informativo.

Qualora il titolare del Fascicolo Aziendale **non intendesse concordare** con il contenuto del verbale o **nel caso in cui non si fosse presentato nessuno al sopralluogo,** il tecnico incaricato chiuderà la verifica con le osservazioni del titolare. Le segnalazioni dell'azienda oggetto di istanza di riesame che, in sede di incontro o di sopralluogo in campo, risultino infondate, sono evidenziate nel verbale unitamente alle spese da sostenere per la verifica. Il verbale di esito negativo assume carattere di provvedimento definitivo a conclusione del procedimento.

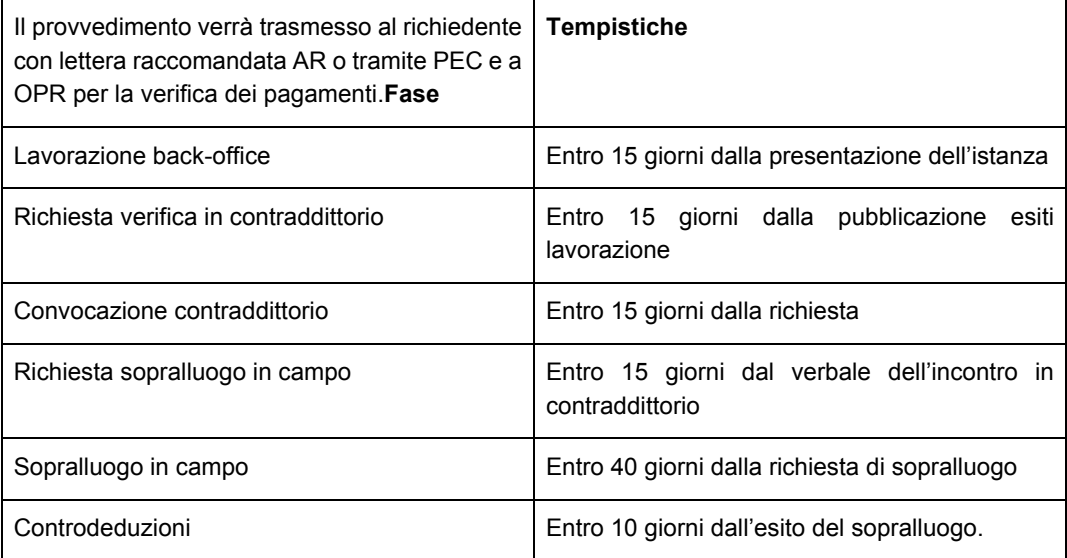

Il termine di conclusione del procedimento è fissato in 120 giorni di calendario a partire dall'avvio di procedimento a istanza di parte, fatte salve eventuali sospensioni dovute ad andamento meteorologico avverso o a ritardi non causati dall'OPR o suo delegato.

Contro il provvedimento definitivo adottato sarà possibile presentare ricorso innanzi al Tribunale Amministrativo Regionale della Lombardia o ricorso straordinario al Capo dello Stato, nei termini ordinari di legge.

# **4 RIMBORSO SPESE**

Nel caso in cui l'interessato non si presenti all'incontro o al sopralluogo in campo ovvero qualora in sede di sopralluogo in campo le segnalazioni oggetto di istanza di riesame si accertino infondate (in tutto o in parte) oppure in caso di esito non conforme istanza variazione uso suolo pascolo, l'Organismo pagatore può procedere ad addebitare le spese che comunque sono state sostenute a seguito della volontà di riesame manifestata dal produttore o dal CAA mandatario.

L'Organismo Pagatore dispone il recupero dell'importo del rimborso calcolato per le ulteriori valutazioni tecniche effettuate utilizzando le modalità previste per il pagamento dei crediti alla pubblica amministrazione.

Nel verbale che assume carattere di provvedimento definitivo saranno esposte le spese dovute per la verifica.

I rimborsi delle spese esposte nel provvedimento definitivo e sostenute dall'Organismo Pagatore Regionale per le valutazioni tecniche sono così determinati:

- 2,00 € per particella catastale oggetto di contestazione;
- 250,00 € per il sopralluogo standard;
- 750,00 € per il sopralluogo connesso a variazione uso del suolo catalogo Pascoli o a Pascolo;
- $5,00 \in \text{per}$  spese postali.

Gli importi dovuti dovranno essere versati, entro 30 giorni dalla data di ricevimento della comunicazione, tramite versamento sul conto corrente postale n. 481275 intestato a "Tesoreria Regione Lombardia – P.zza Città di Lombardia, 1 20124 Milano" ovvero, in alternativa, tramite bonifico bancario al seguente codice **IBAN IT58 Y030 6909 7900 0000 0001 918** presso la BANCA INTESA SANPAOLO**.**

La causale da riportare è:

*"Organismo Pagatore Regionale – spese sopralluogo in campo – CUAA n° …………………; istanza di riesame n. …….."*.

In caso di mancato versamento dell'importo dovuto entro il termine di 30 giorni dalla data di ricevimento del verbale di contraddittorio o di sopralluogo, l'OPR procederà al recupero coattivo della somma dovuta.

Nel caso di esito positivo per il richiedente, lo stesso nulla dovrà all'amministrazione.

Regione ombardia

# **5 CONTROLLO DI QUALITÀ DELLA DOCUMENTAZIONE TECNICA A SUPPORTO DELLE RICHIESTE DI RIESAME**

OPR effettuerà un controllo di qualità sulla documentazione tecnica presentata a supporto delle richieste di riesame per contestazione Refresh e variazione uso del suolo.

Il controllo verterà su un campione che rappresenti una percentuale tra il 5 e il 10% delle particelle per cui è stata presentata istanza di riesame per le tipologie di cui sopra.

Il campione verrà estratto basandosi sia su una estrazione casuale sia su un'analisi dei rischi considerando in particolare fattori quali, ad esempio, la dimensione delle particelle, l'altimetria e la pendenza media.

Su tale campione verrà ripetuta la fotointerpretazione dopo l'esecuzione di sopralluoghi in campo.

# GLOSSARIO

#### **Appezzamento**

Regione ñbardia

> Porzione continua di terreno della quale è riconoscibile un'occupazione del suolo omogenea tra quelle previste dal sistema di classificazione. Per la delimitazione di un appezzamento sono da prendere in considerazione limiti permanenti quali:

- − strade e ferrovie;
- − fiumi e torrenti;
- − fossi e canali di irrigazione, scarpate, dirupi, muri (di larghezza superiore ai 2 metri);
- − limiti derivanti da occupazioni/uso del suolo differenti (esempio aree seminabili e aree olivetate).

#### **Consistenza territoriale del Fascicolo**

Elenco delle particelle catastali condotte dall'azienda a vario titolo (proprietà, affitto, altro) e relativa superficie.

#### **CXF**

(Cadastral eXchange Format): formato definito dall'Agenzia delle Entrate per import ed export di dati vettoriali del sistema di gestione della cartografia catastale.

#### **Occupazione del suolo**

Copertura fisica e biologica della superficie terrestre, comprese le superfici artificiali, le zone ad uso agricole, i boschi e le foreste, le aree naturali e seminaturali, le zone umide, i corpi idrici.

#### **Parcella agricola**

Porzione di terreno contigua e omogenea per occupazione del suolo e conduzione.

#### **Particella catastale**

Porzione di terreno così come risultante nel Catasto Terreni dell'Agenzia delle Entrate.

#### **SIAN**

Sistema informativo agricolo nazionale (www.sian.it)

#### **SIARL**

Sistema informativo agricolo della Regione Lombardia (https://www.siarl.regione.lombardia.it)

#### **SISCO**

Sistema delle Conoscenze della Regione Lombardia (https://agricoltura.servizirl.it)

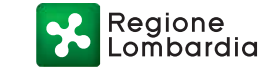

# LEGENDA DEI PRINCIPALI CODICI DI CLASSIFICAZIONE DI USO DEL SUOLO

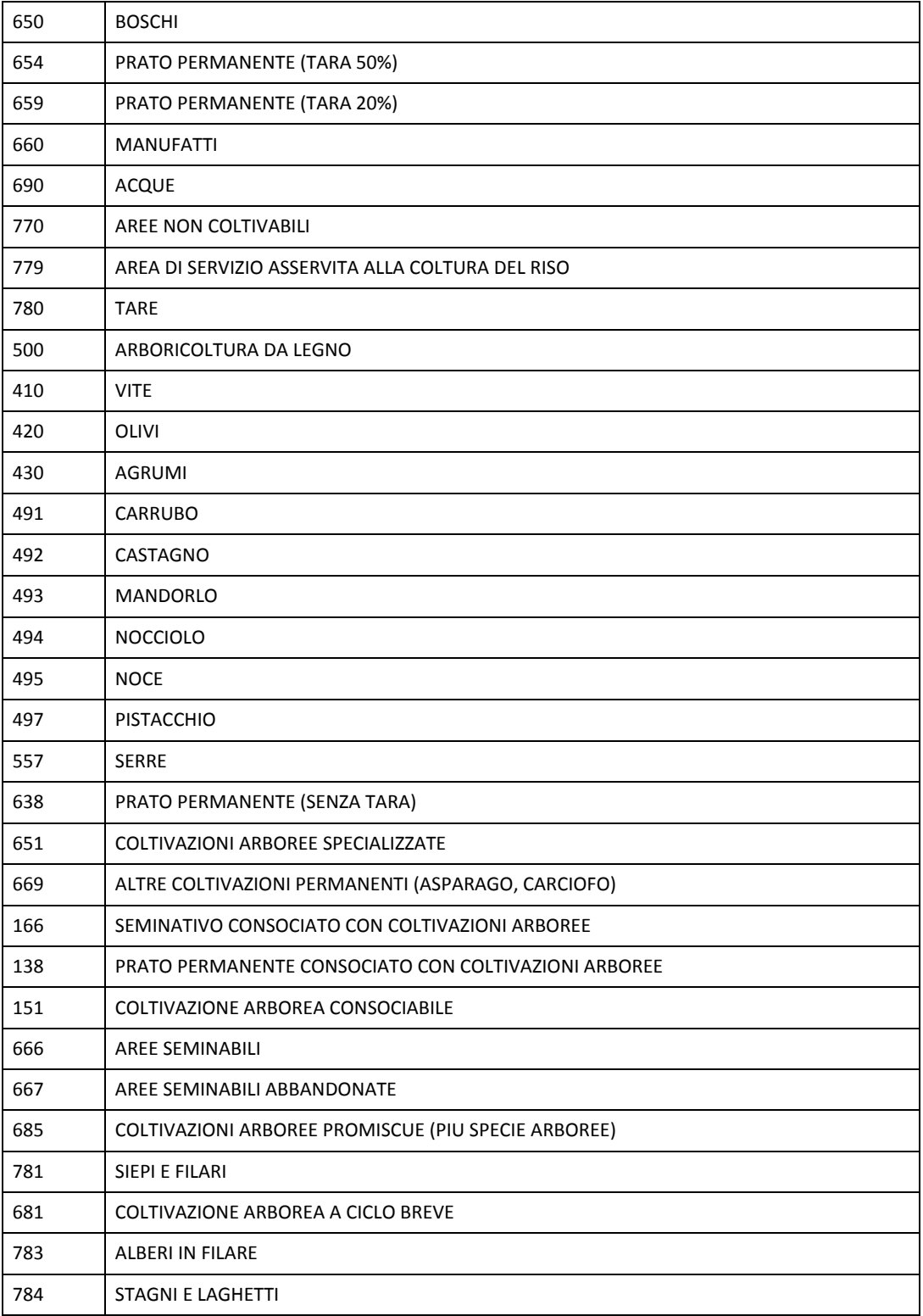

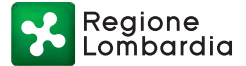

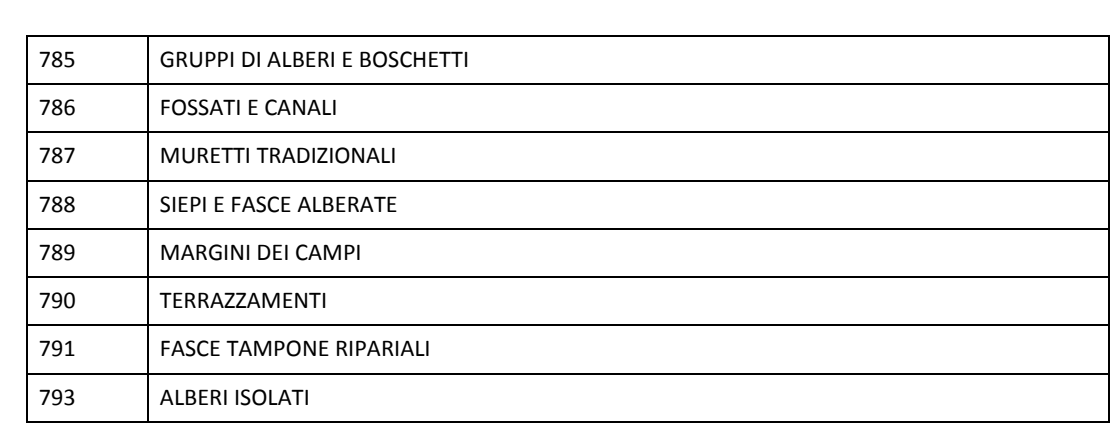

# **Allegato 1 – Documenti probanti ai fini della definizione preventiva delle superfici**

In allegato alla richiesta di variazione uso del suolo dovrà essere presentata a supporto della definizione preventiva delle superfici:

- perizia redatta da tecnico abilitato attestante la variazione colturale o la coltura in essere. La perizia potrà essere resa sotto forma di dichiarazione sostitutiva, come da modello all'Allegato 4; la perizia non è richiesta qualora l'istanza riguardi variazione uso suolo del catalogo Pascoli e uso suolo a Pascolo fuori da catalogo, per i quali è previsto il sopralluogo in qualsiasi caso prima di procedere ad accoglimento dell'istanza;
- $\bullet$  documentazione fotografica georeferenziata<sup>2</sup> effettuata con macchina fotografica digitale dotata di GPS. Non saranno ritenute valide le fotografie che non riportino le coordinate GPS nelle proprietà della fotografia. In caso di istanza che riguardi superfici connesse a uso suolo del catalogo Pascoli e uso suolo a Pascolo fuori catalogo (variazione classe di uso del suolo e/o incremento della superficie), è richiesta documentazione fotografica che riporti esaustivamente l'uso suolo che si intende dimostrare: si ritiene congrua una fornitura di **almeno 3 fotografie georeferenziate per superfici omogenee di uso suolo**, scattate con distribuzione uniforme sulla superficie da tutte le angolazioni che evidenzino chiaramente gli usi suolo richiesti e siano rappresentative degli usi suolo presenti in tutta la superficie richiesta; si ritengono congrue superfici omogenee fino a 5 ha;
- risultato delle misurazioni (in formato shapefile) dei poligoni degli appezzamenti di cui si chiede la variazione uso suolo effettuate con strumento GPS.

In mancanza di tali elementi la perizia non potrà essere presa in considerazione.

Nel caso di concessioni demaniali non presenti sul GIS, il richiedente dovrà inserire la particella nell'elenco terreni del proprio fascicolo con indicazione del foglio e numero particelle decrementale a partire da 9999 **per ciascuna parcella** corrispondente ai poligoni riportati sulla cartografia allegata alla concessione. In allegato all'istanza di riesame, oltre alla documentazione richiesta nei casi generali di variazione uso del suolo, dovrà essere allegata anche digitalizzazione in formato shapefile delle parcelle oggetto della concessione, ove presente, con indicazione delle particelle inserite nel fascicolo aziendale.

## **Indicazioni operative sulla documentazione fotografica**

La documentazione fotografica dovrà essere allegata all'istanza oppure inviata al Back-Office (BO) sotto forma di file all'indirizzo opr\_istanze\_riesame@ariaspa.it nei casi in cui risultassero troppo pesanti da allegare alla particella istanziata (limite massimo file allegabile all'istanza da applicativo 3Mb). Non saranno valide le foto inserite all'interno dei documenti pdf come immagini (è necessario avere visibilità delle proprietà del file).

Dovrà essere allegata una mappa che metta in evidenza la particella e i relativi punti di scatto con indicata la direzione di scatto.

Le foto del sopralluogo non devono essere solo panoramiche soprattutto nei casi in cui siano indagate superfici di elevata estensione (es. pascoli) e, se possibile, devono riprendere punti di riferimento (fabbricati, strade).

# **Indicazioni operative sugli shapefile ottenuti con GPS**

Se possibile gli shapefile rilevati in campo devono possedere le relative foto georeferenziate per mettere in evidenza la reale copertura dell'uso suolo di campo.

<sup>2</sup> indicazione delle coordinate geografiche del punto di scatto e della data del sopralluogo

Regione<br>Lombardia

Gli shapefile prodotti in sopralluogo devono essere inviati al BO previa trasformazione nel Sistema di Riferimento corretto e corredati da attributi:

- misure di superficie in mq;
- codici di eleggibilità richiesti.

Si indica di seguito la documentazione integrativa da presentare facoltativamente in alcuni casi specifici di variazione:

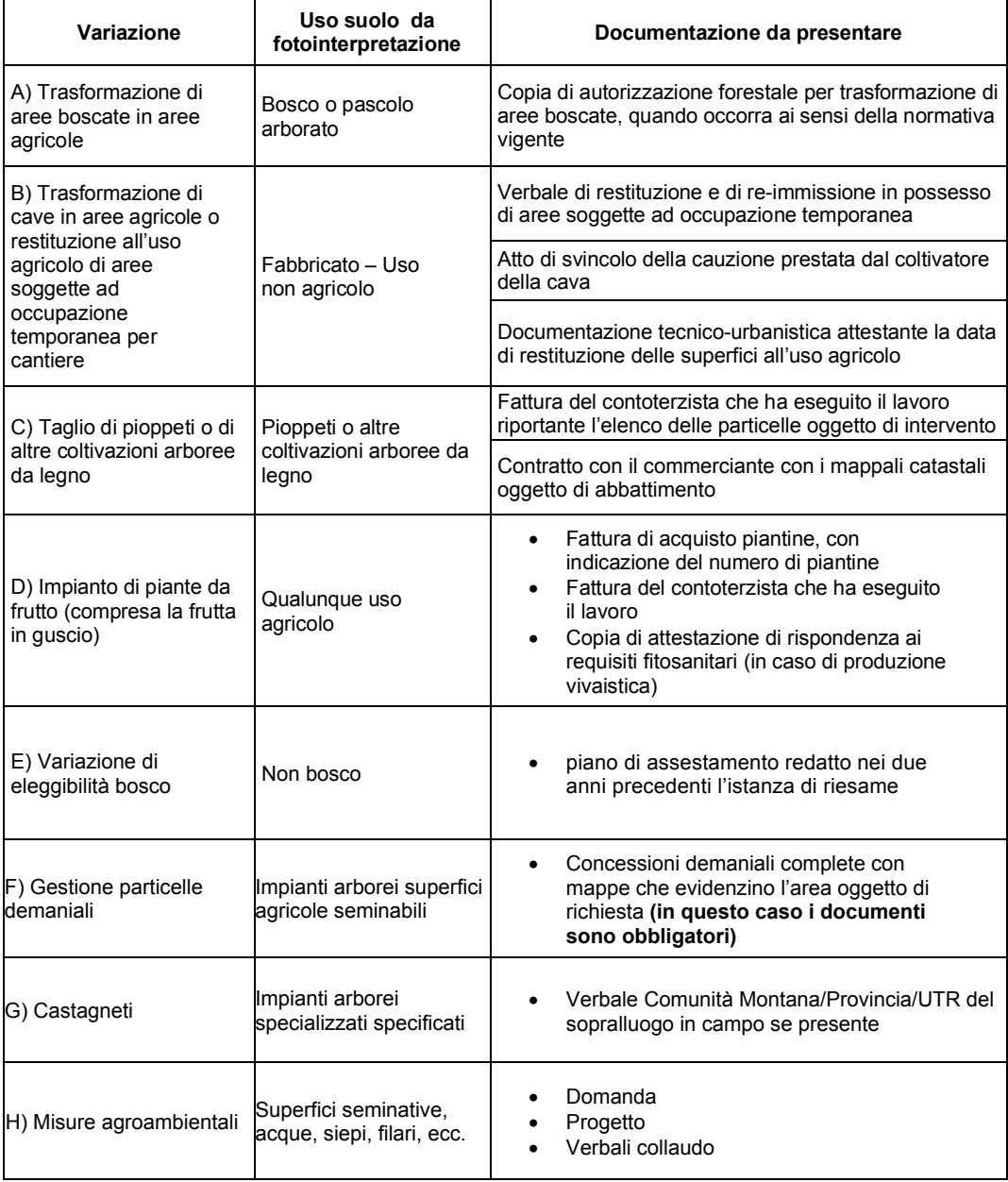

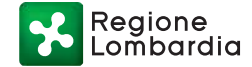

#### Serie Ordinaria n. 45 - Mercoledì 06 novembre 2019

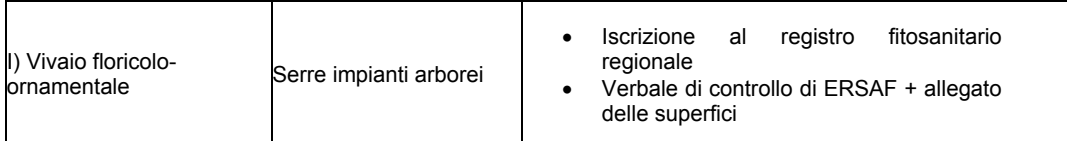

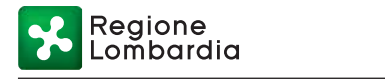

# **Allegato 2 – Modulo di Richiesta sopralluogo per verifica utilizzi del suolo**

#### **CON LA PRESENTE IL/LA SOTTOSCRITTO/A**

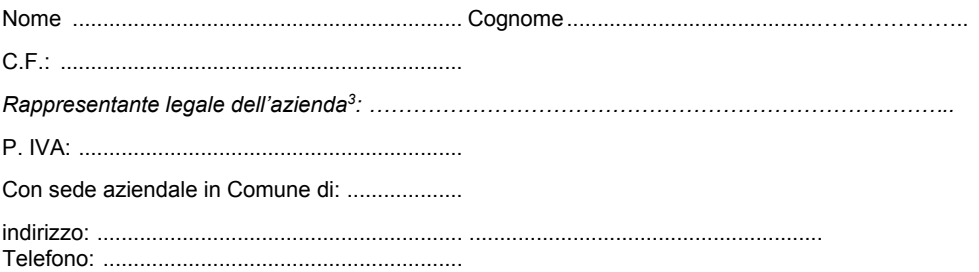

#### **RICHIEDE**

un **sopralluogo** sulle particelle elencate nel riepilogo allegato, situate nel/i foglio/i ……………………………… del Comune di ……………………………………….. (per un totale di ……………….. particelle) e dichiara di accettare di provvedere al pagamento delle spese nel caso in cui le segnalazioni si accertino infondate (in tutto o in parte).

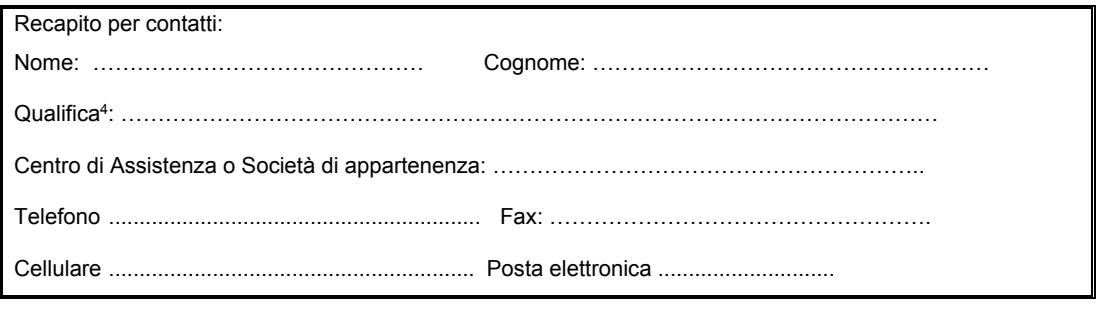

Luogo \_\_\_\_\_\_\_\_\_\_\_\_\_\_\_\_ il \_\_\_\_\_\_\_\_\_\_\_\_\_\_\_\_\_\_\_\_\_\_

Firma del richiedente

*Allegare riepilogo particelle richiesti a sopralluogo* 

<sup>&</sup>lt;sup>3</sup> Compilare nel caso di persona giuridica

<sup>4</sup> Indicare se trattasi del diretto interessato, di tecnico del Centro di Assistenza Agricola, tecnico incaricato, coadiuvante, ecc.

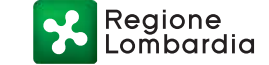

# **Allegato 3 – Modulo di Conferimento di delega ai fini di sopralluogo**

#### **CON LA PRESENTE IL/LA SOTTOSCRITTO/A**

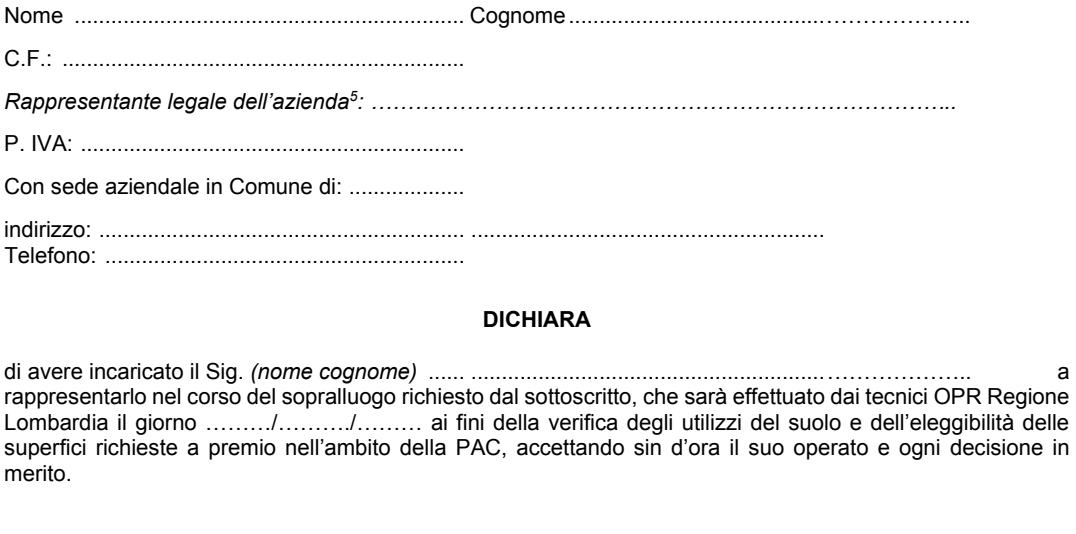

Luogo e data … ................................................. Firma

..................................................

*Il presente conferimento di incarico deve essere accompagnato da copia fotostatica di documento di identità in corso di validità.*

<sup>5</sup> Compilare nel caso di persona giuridica

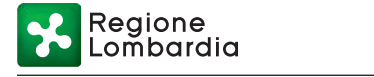

## **Allegato 4 – Modulo di dichiarazione sostitutiva di atto di notorietà**

#### **Dichiarazione sostitutiva ai sensi dell'art. 47 del d.p.r. n. 445/20000**

Il sottoscritto (nome)……………….. (cognome) ………., (codice fiscale) ……………… , con studio tecnico in (città)……………………………………, via…………………… n. ….,

consapevole, ai sensi e per gli effetti dell'art. 76 del D.P.R. 445/2000, della responsabilità e delle conseguenze civili e penali previste in caso di dichiarazioni mendaci e/o formazione o uso di atti falsi, nonché in caso di esibizione di atti contenenti dati non più corrispondenti a verità

#### **DICHIARA SOTTO LA PROPRIA RESPONSABILITÀ**

**1)** di essere iscritto all'Albo…………………… della provincia di ………………, in data ………, con il numero ….

#### **2)**

#### **a) Contestazione REFRESH**

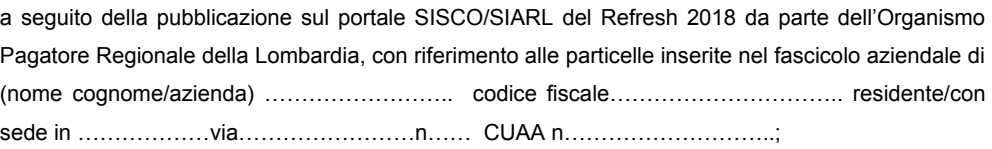

#### **b) Variazione utilizzo del suolo**

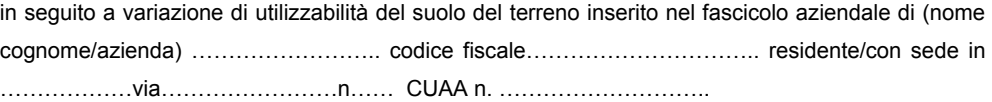

#### **CHE:**

(*inserire il contenuto della perizia, vale a dire: le specifiche catastali del terreno, gli esiti dei sopralluoghi/accertamenti tecnici effettuati, ecc*.)

…………………………………………………………………………………………………………………… …………………………………………………………………………………………………………………… …………………………………………………………………………………………………………………… …………………………………………………………………………………………………………………… ……………………………………………………………………………………………………………………

……………………………………………………………………………………………………………………

di essere a conoscenza che l'Organismo Pagatore Regionale della Lombardia si riserva il diritto a norma di legge di procedere d'ufficio a verifiche, anche a campione, in ordine alla veridicità delle dichiarazioni.

 $\Box$ , lì

Timbro e firma del Professionista

 $\overline{\phantom{a}}$ 

*Allegare copia del documento d'identità del sottoscrittore*